# **Vidéo 2024** Déroulé de cours

# **After Effects CC Essentials Débutants**

IPhone : +33 6 83 57 88 92 - Mail : [jimmy@5formation.com](mailto:jamespichard@yahoo.fr) - Web : 5formation.com

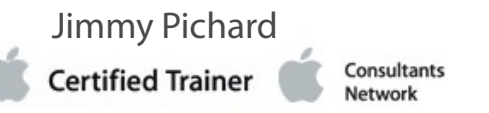

# **Objectifs**

Etre à l'aise sur After Effects CC, comprendre et maîtriser l'animation de manière précise et adaptée à la demande de votre workflow pour la manipulation des templates After Effects et la création d'animations simples.

# **Public concerné**

Cours spécifique pour les débutants sur Adobe After Effects.

### **Intervenant**

Jimmy Pichard Monteur truquiste professionnel sur Adobe Premiere Pro CC et Adobe After Effects CC Certifié Adobe Community Professional - Apple Certified Pro

# **Références Prods et formation :**

Formateur pour les monteurs News de TF1 Formateurs pour les monteurs France Télévisions, France Info et PPI. Formateurs spécialistes du Workflow Dalet pour France Télévisions Formateurs pour Flab Prod, VDM, Transatlantic Group, Explorers Networks, l'équipe TV, Air France… Monteurs et Chef monteur pour Red Bull (Wings for life) Monteur et Chef monteur truquiste pour le Contenu Live du Swatch FreeRide World Tour

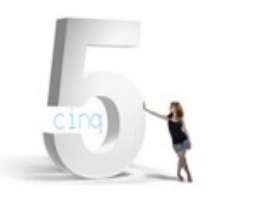

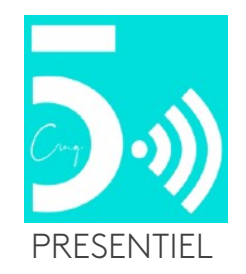

#### **Introduction générale et présentation**

Révision générale de la suite Adobe Creative Cloud et ses passerelles Révisions sur la chaîne de production audiovisuelle spécifique à votre workflow

#### **Présentation générale de l'interface**

Réglages des préférences spécifiques à votre workflow Nouvelle composition Importation des fichiers Vidéo, audio et images fixes Gestions des métrages Interface personnalisable La Timeline Les calques et leurs réglages Animation simple avec les points-clés Les calques d'effets et leur utilisation en production Déplacement dans la timeline, markers, assistants de points clés standards, compositions gigognes, fenêtre d'effet, précomposition et redistribution temporelle Les différentes visualisations et leurs réglages

#### **Compositing 2D - Les Bases en détails.**

Jimmy Pichard Consultants **Certified Trainer** Vetwork

Importation d'Illustrator, de vidéo et de sons Création d'une composition Animation en images clés précises avec smooth et accélération Réglages précis de vélocité Interpolations temporelles et spatiales, déplacement et copie de points-clés Remappage temporelle Les couches alpha: import d'éléments Photoshop, export d'animations avec transparence Régales précis d'éléments Illustrator pour leur vectorisation Calage sur la musique Création de masques, luma mattes Outils de peinture et clonage Gestions de modes de fusion Effets de transitions diverses Techniques d'animation de textes

Animations de tracés et de calques de formes Dessin de trajectoire temps réel avec l'assistant Motion Sketch Effets intégrés à After Effects Utilisations précises de l'Outils Marionnette

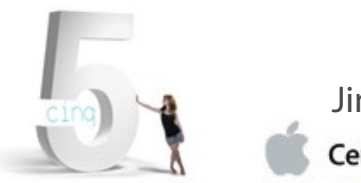

IPhone : +33 6 83 57 88 92 - Mail : [jimmy@5formation.com](mailto:jamespichard@yahoo.fr) - Web : 5formation.com

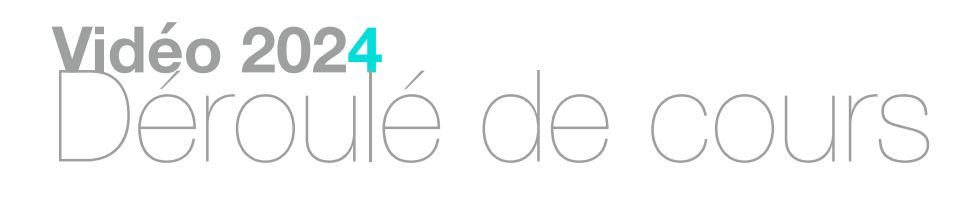

**2/3**

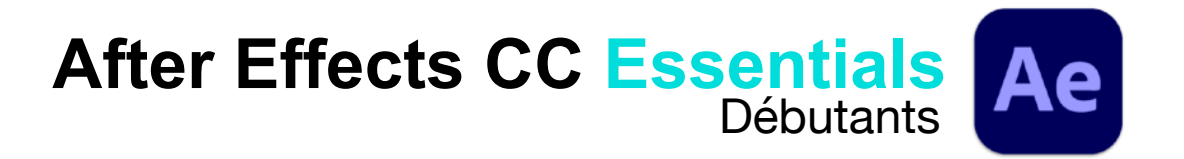

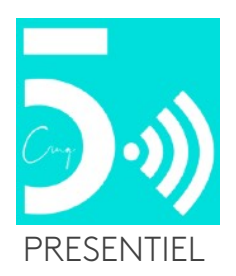

#### **Compositing 3D simple - Prise en main rapide**

Création d'une composition 3D avec une camera Gestion et réglages d'une caméra Gestion des lumières et des transparences Paramétrages des ombres Prise en main précise des paramêtres X,Y et Z pour la camera et les objets Animation précise des objets et de la caméra dans l'espace 3D Rendu de la composition avec les différentes options Textes dans l'espace 3D Analyse de la création d'un effet parallax.

#### **Templates TV (Pratique)**

Exemples de prods réalisées avec After Effects et analyse des fonctions utilisées. Visualisation des templates Adobe After Effects pour votre workflow Ouverture et modifications des templates Photoshop pour votre workflow Mise en pratique et réalisation d'infographies et d'animations pour votre workflow Gestion des couches alpha et exports aux formats demandées pour les monteurs Révisions sur les passerelles d'échanges entre la palette et les monteurs.

#### **Finalisation**

Exportation aux différents formats via Adobe Média Encoder Relation entre After Effects et Avid Media Composer Révision générale sur la suite Creative Cloud Debrief des procédures à utiliser pour vos productions. Remise du support de cours en PDF du formateur

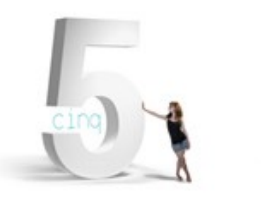

IPhone : +33 6 83 57 88 92 - Mail : [jimmy@5formation.com](mailto:jamespichard@yahoo.fr) - Web : 5formation.com

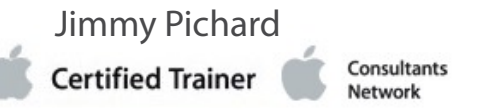

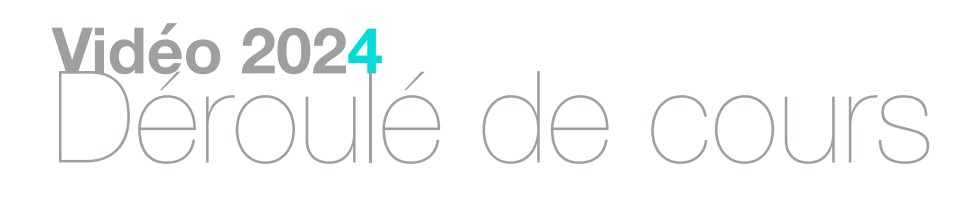

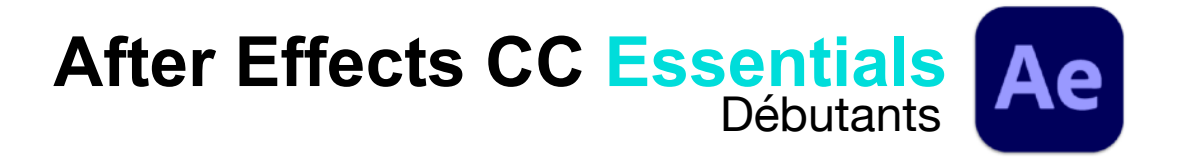

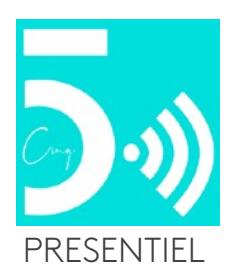